# ChromoPrint: A Multi-Color 3D Printer Based on a Reprogrammable Photochromic Resin

Isabel Qamar MIT CSAIL Cambridge, MA, USA ipsqamar@mit.edu

Sabina Chen MIT CSAIL Cambridge, MA, USA sabinach@mit.edu

Dimitri Tskhobrebadze MIT CSAIL Cambridge, MA, USA dimit@mit.edu

Paolo Boni MIT CSAIL Cambridge, MA, USA pboni@mit.edu

Faraz Faruqi MIT CSAIL Cambridge, MA, USA ffaruqi@mit.edu

Michael Wessely MIT CSAIL Cambridge, MA, USA wessely@mit.edu

Stefanie Mueller MIT CSAIL Cambridge, MA, USA stefanie.mueller@mit.edu

<span id="page-0-0"></span>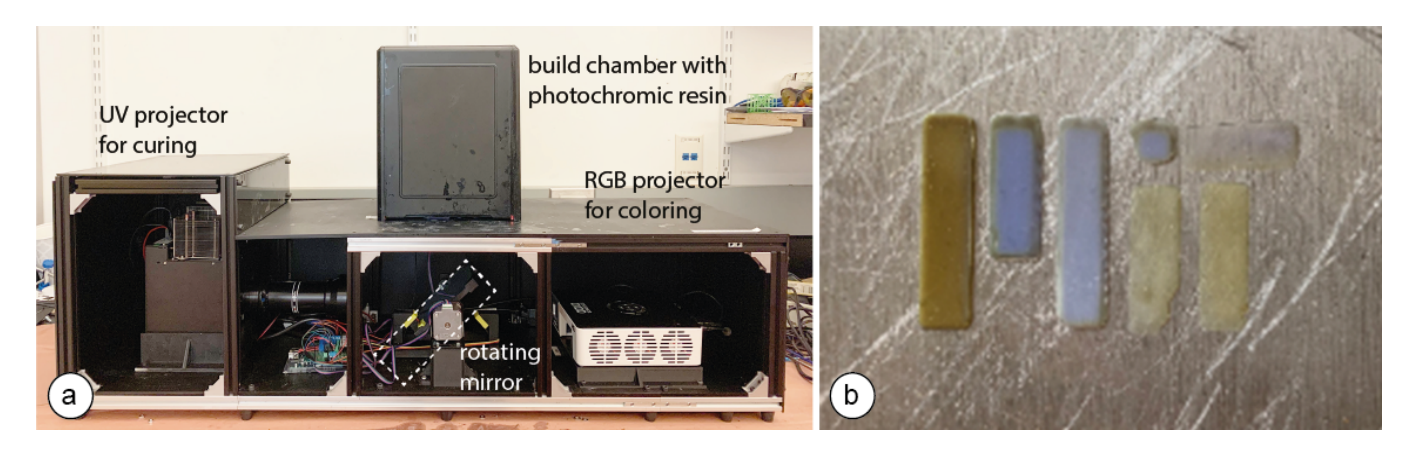

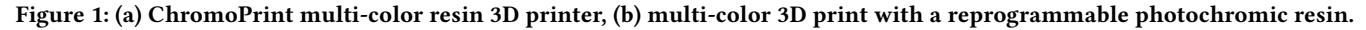

# ABSTRACT

In this paper, we present ChromoPrint, a method which leverages photochromic dyes to convert resin-based 3D printing - a process that traditionally prints objects from a single material and therefore only a single color - into a multi-color 3D printing process. Rather than using a standard single-color resin, our resin contains a mixture of photochromic dyes that can transition into different colors when exposed to specific wavelengths of light. We modify an existing resin printer to incorporate an RGB projection system which can control each of the photochromic dyes in the resin during printing. By saturating the dyes with a UV light prior to mixing into the resin, and then projecting combinations of RGB light onto each layer after it has been UV cured, we can color objects directly during the printing process. We discuss the formulation of the photochromic resin, the modifications to the printer, the user interface that allows a user to apply color to a 3D model, and the software

#### $\odot$ (cc

This work is licensed under a Creative Commons Attribution [International](https://creativecommons.org/licenses/by/4.0/) 4.0 [License.](https://creativecommons.org/licenses/by/4.0/)

CHI '22 *Extended Abstracts*, April 29-May 5, 2022, New Orleans, LA, USA © 2022 Copyright held by the owner/author(s). ACM ISBN 978-1-4503-9156-6/22/04. <https://doi.org/10.1145/3491101.3519784>

pipeline that outputs the build instructions to the 3D printer, including the exposure times for curing with UV light and for coloring with the RGB projector.

# CCS CONCEPTS

• Human-centered computing  $\rightarrow$  Displays and imagers.

# **KEYWORDS**

multi-color textures; 3D printing; photochromic dyes.

#### ACM Reference Format:

Isabel Qamar, Sabina Chen, Dimitri Tskhobrebadze, Paolo Boni, Faraz Faruqi, Michael Wessely, and Stefanie Mueller. 2022. ChromoPrint: A Multi-Color 3D Printer Based on a Reprogrammable Photochromic Resin. In CHI Conference on Human Factors in Computing Systems (CHI '22), April 29-May 5, 2022, New Orleans, LA, USA. ACM, New York, NY, USA, 7 pages. https: //doi.org/10.1145/3491101.3519784

#### 1 INTRODUCTION

Resin printing processes, such as stereolithography (SLA) and digital light processing (DLP), are some of the most commonly used technologies for 3D printing objects. These printing methods utilize a UV light source to cure a liquid photopolymer in a layer-wise man-ner until the entire object has been built. Compared to most other 3D printing methods, resin-based processes are able to produce parts with finer details, a higher dimensional accuracy and improved

surface finish, making them a popular tool for rapid prototyping. Furthermore, these processes have significant material versatility since they are compatible with a wide range of photopolymers, the properties of which can be tailored to the specific functionality required (e.g. rigid, flexible, tough, or the resin can be filled with secondary materials such as glass or ceramic), enabling a wide range of optical, mechanical, and thermal characteristics [\[4\]](#page-5-0). Although this highlights the capability of resin 3D printing processes to create objects with a wide range of mechanical and physical properties, to date, there has been limited success in developing these technologies to print objects in more than one material and consequently, more than one color. This limitation is primarily due to the inability of these printers to hold more than one resin in the tank at a time.

To address this limitation, one approach to multi-color resin 3D printing that has recently been developed involved modifying a 3D printer to incorporate multiple resin tanks and to switch between tanks during printing (LayerCode [\[9\]](#page-6-0)). The colors that can be printed, however, are limited to the number of tanks mounted. Inspired by recent work on color-changing materials (e.g. Photo-Chromeleon [\[7\]](#page-5-1), ChromoUpdate [\[15\]](#page-6-1)), which have shown that a single material can be created that can transition into many different colors, we propose a solution that modifies a r esin used for 3D printing through the addition of photochromic dyes. Our work 'ChromoPrint' focuses on photochromic materials as opposed to other color-changing technologies since the color change in these materials is induced by light, which is also the process on which resin 3D printing is based. While Photo-Chromeleon utilises photochromic-ink-based coloring techniques to color the exterior of a 3D-printed object after it has been fabricated, ChromoPrint removes the need for human intervention during the whole fabrication process by allowing objects to be printed and colored through their entire thickness at the same time.

#### 2 RELATED WORK

In this section we discuss the current state of the art in multicolor 3D printing and previous attempts made at achieving multicolor through single material systems, with a particular focus on photochromic materials.

# 2.1 Challenges of multi-color 3D printing across different print technologies

Achieving high-resolution, multi-color 3D prints has been a challenge across all 3D printing technologies. Early extrusion-based 3D printers were designed with only one printhead, which limited the process to only one color. Researchers developed techniques to bypass this limitation by changing the filament roll mid-print either manually or through an automated device (Mosaic Palette [\[10\]](#page-6-2)), by creating a filament that contains segments of different colors (Programmable Filament [\[13\]](#page-6-3)), through blending together multiple colored filaments in a heat chamber prior to extrusion [\[12\]](#page-6-4), or by extending the hardware to use a multi-nozzle printhead [\[5\]](#page-5-2). None of these methods, however, can achieve a high-resolution, full-color texture. One strategy to achieve this is through the introduction of a second printhead that uses inkjet printing to color a layer of filament after it has been extruded (da Vinci 3D printer [\[2\]](#page-5-3)). A

disadvantage, however, is that the colors are only applied to the surface of the layer and are not part of the layer itself, leading to a lack of vibrancy in the colors of the resulting object. Inkjet heads have also been used in Selective Deposition Lamination (SLD) 3D printing, in which sheets of paper are bonded together and then cut to form the object. For instance, a paper-based SLD printing technique colors each paper sheet with an inkjet printhead prior to lamination [\[1\]](#page-5-4). The same concept has also been used in binder jetting, in which one print-head jets the binding agent onto the powder, while a second printhead jets the colored ink.

While the above methods use inkjet printing to add color, the lack of an x-y carriage in resin-based 3D printing, which use either a moving UV spot light or a series of UV projection images for curing, makes mounting an inkjet printhead less practical. As a result, resin 3D printing has been limited to a single color only. Most efforts have focused on providing users with resins of different colors. For instance, Formlabs [\[3\]](#page-5-5) offers a 'Color Kit' that contains a base resin and five bottles of color pigment in cyan, magenta, yellow, black and white, which can be mixed together prior to 3D printing to create a resin of a desired color. To extend beyond a single color, LayerCode [\[9\]](#page-6-0) replaced the existing build plate that can only support one resin tray with a new build plate that can support two. In addition, they modified the firmware to enable the build plate to rotate and switch between each resin tank during printing. While this concept could be extended to enable additional colors by incorporating further resin tanks, it is limited to a discrete number of colors that is dependent upon the number of tanks.

#### 2.2 Multi-color in single material systems

A method that has so far been unexplored in resin-based 3D printing is a modification of the properties of the printing material itself to enable it to transform into multiple colors during printing. One way to achieve multiple colors with a single material is to use color-changing materials, i.e. materials that can change their color through an applied voltage (electrochromic), a change in temperature (thermochromic) or the application of light (photochromic). For resin-based 3D printing, color-changing materials that transition based on light are particularly suitable as this printing process already uses light to cure the resin and build the object.

Existing work in 3D printing with color-changing materials has focused on printing individual photochromic colors that can transition between transparent and a single color only. For example, ColorMod [\[11\]](#page-6-5) uses a custom-built inkjet printer to print voxels in either cyan, magenta, or yellow photochromic dyes using three different inkjet heads. This approach, however, does not work for resin printers that only have one tank for storing resin. To achieve multi-color resin 3D printing with a single tank, the cyan, magenta and yellow photochromic materials must exist together as a single material. Several researchers have explored how photochromic dyes could be mixed together (Hirayama et al. [\[6\]](#page-5-6)) and how the resulting material can be used to computationally generate multi-color textures (Photo-Chromeleon [\[7\]](#page-5-1), ChromoUpdate [\[15\]](#page-6-1)). To explore the potential of 3D printing a multi-color photochromic resin, Wales et al. [\[14\]](#page-6-6) synthesised photoactive molecules (polyoxometalates or POMs) which switch from transparent to a blue color when irradiated with light from a projector. However, this process only enables

a single color transition to be achieved (i.e. from transparent to blue and back again). Our method, ChromoPrint, builds upon this approach and achieves multi-color textures by blending cyan, magenta and yellow photochromic dyes into a resin and leveraging the difference in absorption spectra of each of the dyes to control the amount of each dye active within the resin at any one time.

## 3 MULTI-COLOR 3D PRINTING USING PHOTOCHROMIC DYES

Our multi-color resin printing process combines digital light processing (DLP) with photochromic materials. Inspired by the method described in Photo-Chromeleon [\[7\]](#page-5-1), we mix cyan, magenta and yellow photochromic dyes into a UV-curable resin. By introducing an additional RGB projector into a DLP printer, we can selectively deactivate each of the dyes in the resin and thus color the object as it is being printed. Our multi-color 3D printer has the potential to print single objects with multiple colors and to simultaneously print multiple objects each with a different color (Figure [1\)](#page-0-0). The entire pipeline of the printing system is shown in Figure [2.](#page-2-0)

<span id="page-2-0"></span>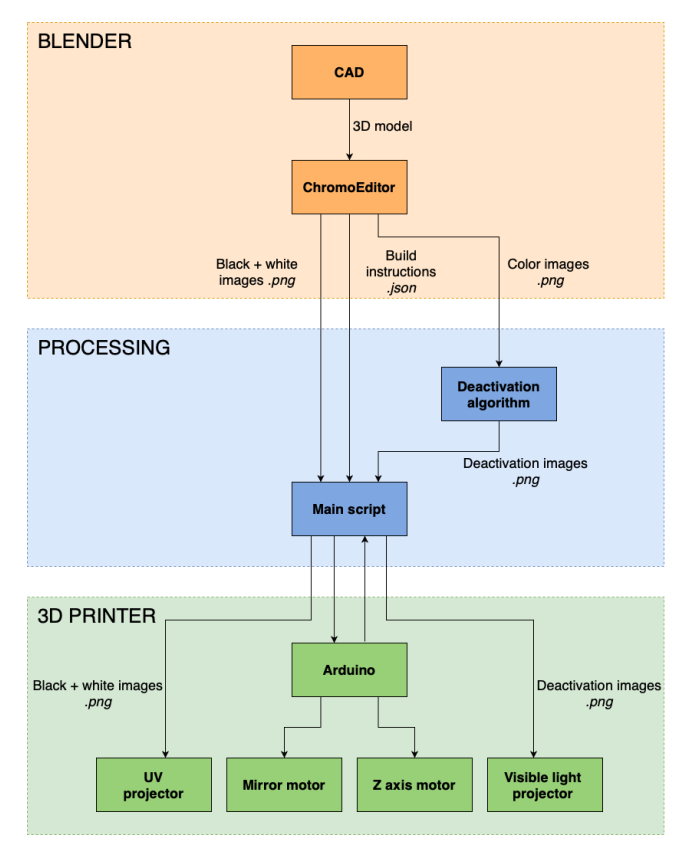

Figure 2: System diagram showing the different stages of the printing process

#### 3.1 Developing the multi-color resin

When creating our multi-color photochromic resin, our goal was to achieve the highest color saturation whilst also minimizing any detrimental effects to the printing properties of the resin.

Creating the CMY ink mixture: We use the same bi-stable, Ptype photochromic dyes from Yamada Chemical Co. [\[8\]](#page-5-7) (blue (DAE-0001), red purple (DAE-0012), yellow (DAE-0068)) and the same ink ratio (1:1:3) as Photo-Chromeleon [\[7\]](#page-5-1). Since the photochromic dyes do not dissolve directly into resin due to differing polarities of the materials, we first mixed the dyes into ethyl acetate to create the photochromic ink and then mixed the resulting ink into resin.

The vibrancy of the printed colors is largely dependant on the concentration of photochromic dye in the resin mixture. This is dictated by both the amount of photochromic dye that is dissolved in ethyl acetate to create the photochromic ink as well as the final ink:resin ratio. To determine the maximum concentration of photochromic dye that can be dissolved in ethyl acetate, we mixed each of the dyes into ethyl acetate (VWR International) separately at concentrations between 1wt% and 20wt%, at 1wt% increments, and sonicated for 30 minutes. We then visually observed whether any undissolved dye particles could be seen in the solution. Beyond concentrations of 15wt%, we observed undissolved particles at the bottom of the vial of yellow dye, meaning that the dye has reached its solubility limit in ethyl acetate. 15wt% is therefore the maximum concentration of yellow dye achievable in this solvent. To create the CMY photochromic ink mixture with a C:M:Y ratio of 1:1:3 (from Photo-Chromeleon [\[7\]](#page-5-1)), we mixed the yellow dye into ethyl acetate at a concentration of 15wt% as determined previously. We then mixed cyan and magenta dyes into separate vials of ethyl acetate, each at a concentration of 5wt%.

Creating the photochromic resin: To create the photochromic resin, we chose a white resin as the base material as this enabled the photochromic colors to appear more vivid when activated, compared to a clear resin. We used 'White Resin' from Formlabs [\[4\]](#page-5-0) since this particular resin does not require post-processing under UV light after printing, which would affect any color textures that were applied during printing. According to the specification from the manufacturer, the optimal wavelength for curing this resin is 405nm. We mixed 5 parts of the CMY photochromic ink to 95 parts resin by weight using a vortex mixer for 1 hour to create the photochromic resin. This ratio was chosen to ensure that the white resin was close to its initial formulation for successful 3D printing, yet enough photochromic dye was present for highly saturated colors to be achieved. Figure [3](#page-3-0) shows early print tests of individual yellow, cyan and magenta photochromic resins, and the capability of an RGB projector to control the amount of photochromic color activated in the resin (indicated by the areas in white).

Activating the photochromic inks: Prior to dissolving the photochromic ink mixture into the resin, the dyes must be activated with a UV light until the CMY dye mixture is fully saturated, i.e., the color is black. Activating the dyes after mixing into the resin or during the printing process would cause unwanted curing of the resin, since UV light also cures the resin; Therefore, before mixing into the resin, we placed the photochromic CMY ink mixture on a vortex mixer in front of a UV light source and mixed it in a sealed, blackout enclosure for 20 minutes until the inks were fully activated and the solution turned black. Once the dyes are activated and mixed into the resin, the resin must remain within a light-sealed container before pouring it into the resin tank to ensure unwanted deactivation does not occur.

CHI '22 Extended Abstracts, April 29-May 5, 2022, New Orleans, LA, USA Isabel Qamar et al.

<span id="page-3-0"></span>time time,  $E$  $B1$  $\sqrt{3}$ ন  $\boxed{R}$  $R_{\kappa}$ cyan photochromic magenta  $(b)_{resin}$ a  $\mathbf{C}$ photochromic resin photochromic resin

Figure 3: Individual photochromic dyes mixed into resin for an early print test. (a) Yellow resin in the resin tank. In (b,c) we 3D printed 5 layers of the individual photochromic resins and tested if the RGB projector could deactivate each resin, which is indicated by the white areas on the printed samples.

# 3.2 Printing Hardware

Our printing hardware, shown in Figure [4\(](#page-3-1)a), consists of a regular DLP printer with an additional RGB projector and a switchable mirror that can flip to either project the UV light for curing the layer or the RGB light for coloring the layer.

UV projector for curing: We implemented our technology using an existing UV LCD resin 3D printer (ANYCUBIC Photon S) with a single tank. By default, this resin printer uses a 405nm UV LED light source combined with an LCD masking screen. The LCD screen acts to block out light in certain areas and only the remaining areas where the light passes through gets cured. However, we found that the LCD masking screen does not allow visible light to pass through, which is necessary for controlling the color of the photochromic resin. We therefore replaced the UV LED and LCD screen with a 385nm UV projector (InVision Ikarus Full-HD DLP6500 light engine) and a tempered glass screen (FYSTEC).

RGB projector for coloring: To change the colors in the resin, we mounted an additional light source below the resin tank: an RGB projector (AAXA Technologies M6 1200 Lumens LED Projector) set to an intensity of 12A. As in Photo-Chromeleon [\[7\]](#page-5-1), the default green LED from the visible light projector creates a light output over a broad wavelength range, deactivating the yellow and cyan dyes in addition to the magenta dye. We therefore added a filter in front of the green LED (Semrock Brightline® FF02-529/24-25) to limit the wavelength range to primarily deactivate magenta.

Switching between curing and coloring: To switch between the UV projector and the RGB projector, we mounted two mirrors (Optical Mirror, Glass First Surface Mirror, reflective efficiency of 96%) back-to-back, between the two light sources. The mirrors are controlled by a stepper motor and rotate 90°, switching the beam of light that is directed into the resin tank between the UV projector and the RGB projector. The angular position of the mirror when directing the UV light and the RGB light into the resin tank is detected by a magnet mounted on the bottom of the rotating mirror and two hall-effect sensors mounted on the mirror's frame.

Moving the build plate: We use the existing stepper motor to raise and lower the build plate and the existing optical limit switch to calibrate the location of the build plate to the home position at the start of every print.

GND - UV Hall Effect 44 - Optical Sensor A2 - UV Hall Effect A1 - VIS Hall Effect 5V - UV Hall Effect 5V - VIS Hall Effect SP8266-01 b

Figure 4: (a) Close up of the rotating mirror directing the UV projector output and RGB projector output towards the build plate, (b) custom control electronics board for the printer.

Custom electronic control boards: To interface with the mirror motor, the hall effect sensors on the mirror frame, the build plate motor, and the optical limit switch on the build plate, we built a custom electronics control board, shown in Figure [4\(](#page-3-1)b), that contains a microcontroller, which connects to each of the components.

Opaque print enclosure: External light that enters the printer may affect the colors during printing. To prevent this, we painted the upper casing of the printer that houses the build plate and resin tank with a black sealant. We also enclosed the lower part of the printer in a black opaque acrylic casing, with two cut outs at each end of the casing for cooling fans.

# 3.3 Printing Process

Our printing process works similar to existing color inkjet printing processes such as the da Vinci 3D printer [\[2\]](#page-5-3). It first creates the geometry of the layer and then colors it. After a layer has been colored, the build platform raises and the next layer is printed and colored. This repeats until the entire object has been built.

<span id="page-3-1"></span>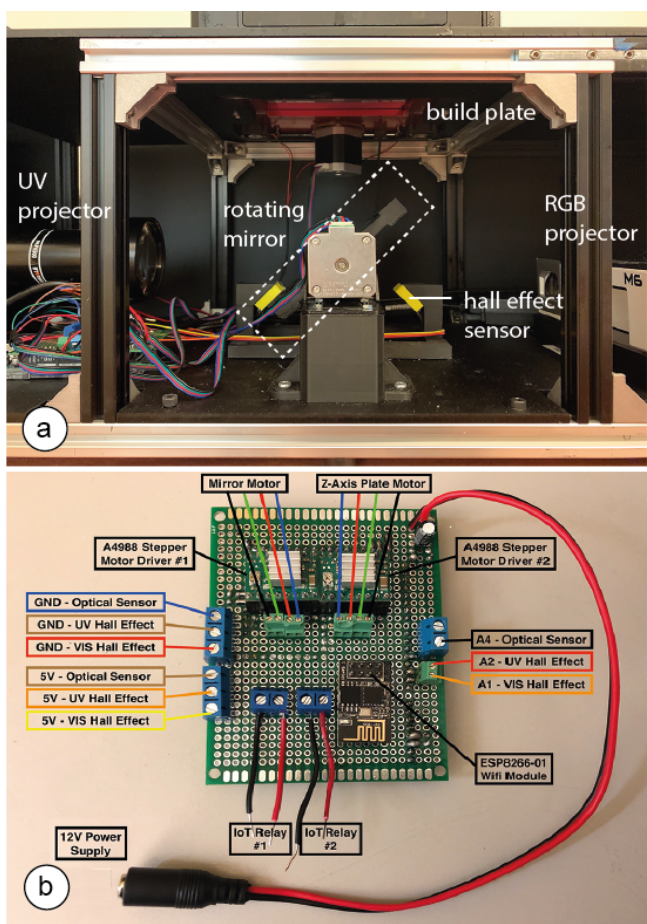

ChromoPrint: A Multi-Color 3D Printer Based on a Reprogrammable Photochromic Resin

CHI '22 Extended Abstracts, April 29-May 5, 2022, New Orleans, LA, USA

In detail, the process works as follows: After the build plate has moved to the position of the first layer, the mirror rotates to direct UV light into the resin tank and the UV projector turns on and projects the first image to cure the first layer of the object. After the first layer has cured, the mirror rotates 90° and the UV light is replaced by the RGB light from the RGB projector. This projector then shines a series of projection images onto the previously printed layer of resin (using the same coloring algorithm as in Photo-Chromeleon [\[7\]](#page-5-1)) to color the layer. Once the coloring has completed, the platform raises by the specified layer height, the mirror rotates back to the UV light, and the next layer begins printing. This repeats until all layers have been printed and colored. When the print has finished, the build plate moves to the top of the printer and the print can be removed. After printing, the object is washed for 30 minutes to remove excess uncured resin from the outer surfaces of the object by placing it in a light-sealed container of isopropyl alcohol.

## 4 USER INTERFACE

We built a custom user interface and slicer as an add-on to the 3D editor Blender. Users can apply color textures to their 3D models, define the slicing settings, and then slice their 3D model to generate the custom build instructions for printing.

Applying color to the 3D model: Users start by loading their 3D model into the 3D editor (Figure [5\(](#page-4-0)a)). Next, users apply a virtual texture to the digital model using Blender's texture mapping tools. Users also have the option to edit the colors on the 3D model's surface directly using a custom 'brush' tool. Selecting the 'Preview' button converts the texture to the closest approximation that can be realized within the available color space of the photochromic resin (Photo-Chromeleon [\[7\]](#page-5-1)). The user can toggle between the virtual and the preview texture, adjusting colors as required.

Slicing and printing the 3D model: To slice the 3D model, the user enters the desired layer height and then selects 'Slice' in the user interface, which splits the model into a series of layers, each layer containing its part of the color texture (Figure [5\(](#page-4-0)b)). The user can choose to generate supports for the printed objects and define more detailed printer settings, such as UV exposure times and lift speeds. To print the model, the user selects 'Print' in the user interface, which sends the build instructions to the 3D printer.

#### 5 SOFTWARE IMPLEMENTATION

In this section we discuss the implementation of the 3D printer pipeline, i.e. how the 3D model is converted into black and white images for curing, as well as the colored images for creating multicolor textures, and how the build instructions are generated.

Slicing the 3D model: To slice the 3D model, our software splits the 3D geometry into a series of 2D planes at intervals representing the selected layer height for 3D printing. Once the layers are generated, our software outputs a folder of black and white images (.png) - one for each layer to cure the geometry, a folder of color images (.png) representing the virtual texture for each layer, and a file with print settings (.json). While the black and white images can be used as direct input for the UV projector to create the geometry of the layer, the color images representing the virtual texture need

<span id="page-4-0"></span>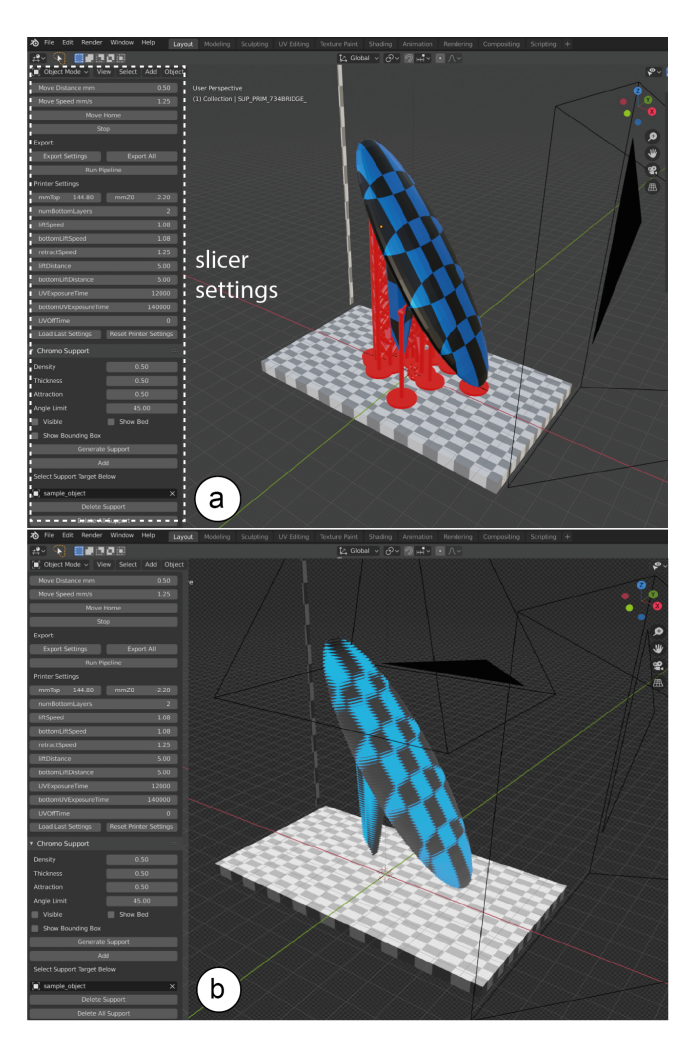

Figure 5: (a) ChromoPrint user interface and slicer integrated into the 3D editor Blender, (b) sliced object.

further post-processing to convert them into the photochromic color control light sequence for the RGB projector.

Converting the virtual colors into RGB projections: The colored images are automatically imported into a custom program in Processing, which converts each colored layer image into a series of projection images for coloring by the RGB projector. To create the deactivation images for each layer, Processing converts the color values of each pixel into deactivation times for each of the projector's R, G, B color channels. It then computes the optimal deactivation times for each pixel using the optimization algorithm from Photo-Chromeleon [\[7\]](#page-5-1).

Generating the build instructions: After the RGB projection images have been created, Processing generates the build instructions for the printer based on the defined layer height, the time required for the UV projector to cure the resin (bottom layer exposure time, layer exposure time), the time required for the RGB projection, the retraction speed of the build platform, and the rotating speed of the

CHI '22 Extended Abstracts, April 29-May 5, 2022, New Orleans, LA, USA Isabel Qamar et al.

mirror. Processing then uses these build instructions to interface with the printer: It first controls the z-motor of the build plate to move it into its initial position for printing, which it determines by reading the values output from the optical limit switch on the build plate. It then sends instructions to the mirror motor to move to the initial position for printing, i.e. the position which will direct UV light into the resin tank. To determine if the motor is in the correct position, Processing continuously reads the outputs from the hall effect sensors mounted on the mirror frame. Once the mirror has reached that position, the black and white projection image for the first layer is sent to the UV projector for the duration of the 'bottom layer exposure time', which results in the first cured layer. After this time has elapsed, Processing controls the mirror motor to rotate towards the RGB projector, again monitoring the hall effect sensors to determine the correct position. Once the mirror has reached this position, Processing sends the projection images for coloring that layer to the RGB projector. After the total time for coloring has elapsed, Processing controls the mirror motor to return to its initial position and controls the z-stepper motor to move the build plate up by the 'layer height' at the 'retraction speed'. The process then repeats, but uses the 'Layer exposure time' for UV curing each subsequent layer after the bottom layer.

## 6 LIMITATIONS AND FUTURE WORK

So far, we have finalized the printing hardware including the integration of the new projection systems and control electronics. We have also completed our work on the user interface with a custom slicer that generates the build instructions for the new printing process. In addition, we have developed an initial CMY photochromic resin and ran a set of test prints to verify that the idea behind our new printing process works. However, there are several steps that we still need to complete, which we outline below.

Absorption spectra of dyes in resin: The absorption spectra of the dyes are key to ensuring that a large color space can be accomplished. If the absorption spectra of the cyan, magenta, and yellow photochromic dyes overlap significantly, they cannot be deactivated individually. Photo-Chromeleon [\[7\]](#page-5-1) measured the absorption spectra of the dyes when mixed in ethyl acetate, with a spectrophotometer, however, mixing them into a different material, such as a resin, may shift the absorption spectra slightly. We therefore have to repeat these experiments and, based on the result, may either choose to use other photochromic dyes or change the filter in the RGB projector to cut off other parts of the light spectrum.

Timing the RGB projections: Although Photo-Chromeleon [\[7\]](#page-5-1) measured the deactivation times of each photochromic dye, the results are only valid when the dyes are dissolved in ethyl acetate and the same projector distance is used. Since we have a different hardware setup and use photochromic dyes in a different material, we need to repeat these deactivation experiments to determine the RGB projector illumination times.

Between-layer interference for RGB projections: Since the resin isslightly translucent, light projected onto the recently printed layer also partially hits the previous layers. To address this, we will measure how much light passes through the previous layers and then develop a new optimization algorithm that takes these between-layer effects into account. For instance, by not fully desaturating a layer when it is being printed, we can use the subsequent light exposure to create the rest of the color change.

Evaluating print time, color space, and texture resolution: We will evaluate the overall print time, color space, and texture resolution. Our initial experiments showed that coloring a layer takes significantly less time than in Photo-Chromeleon [\[7\]](#page-5-1) since a printed layer is very thin and thus the photochromic dyes can be desaturated in less than one minute. In addition, unlike inkjet printers, our projection-based approach creates the color on the entire layer at once, which is especially beneficial for large-scale prints. We expect the overall color space and texture resolution to be slightly reduced when compared to Photo-Chromeleon [\[7\]](#page-5-1) due to the between-layer interference, and a slight blur at the edge of textures due to a scattering of the light.

Applications for prototyping: Finally, we will showcase different applications of our technique for prototyping. While photochromic dyes fade out under environmental light (depending on the intensity of light this can be days or hours), our system allows designers to prototype full-color objects and to evaluate if any changes are needed for the next prototyping iteration. In case designers have access to a system similar to Photo-Chromeleon [\[7\]](#page-5-1), they can also reapply the color at a later stage or update it to a new appearance.

#### 7 CONCLUSION

In this paper, we demonstrated ChromoPrint, the first multi-color 3D printer based on a reprogrammable resin. To achieve this we incorporate CMY photochromic dyes into a UV-curable resin, and introduced an RGB projector into the printer to color each layer, in addition to the UV projector used for curing each layer of resin. We detailed the development of the photochromic resin, described how we created the printer hardware, and showed our custom user interface with integrated slicing that allows users to color a 3D model and then generate the build instructions for 3D printing with the photochromic resin. Finally, we laid out steps for our future work including additional measurements on the photochromic resin, projection times, algorithmic optimization as well as an evaluation of the print time, color space, and texture resolution.

#### **REFERENCES**

- <span id="page-5-4"></span>[1] CleanGreen3D. 2021.<https://cleangreen3d.com> accessed: 01/12/2021.
- <span id="page-5-3"></span>da Vinci Color. 2021. [https://www.xyzprinting.com/en-US/product/da-vinci](https://www.xyzprinting.com/en-US/product/da-vinci-color)[color](https://www.xyzprinting.com/en-US/product/da-vinci-color) accessed: 01/12/2021.
- <span id="page-5-5"></span>[3] Formlabs. 2017. Formlabs Announces Color Kit: 3D Print in Color on the Form 2. [https://formlabs.com/company/press/formlabs-announces-color-kit-3d-print](https://formlabs.com/company/press/formlabs-announces-color-kit-3d-print-color-form-2/)[color-form-2/](https://formlabs.com/company/press/formlabs-announces-color-kit-3d-print-color-form-2/) accessed: 01/12/2021.
- <span id="page-5-0"></span>[4] Formlabs. 2021. Formlabs.<https://formlabs.com> accessed: 01/12/2021.
- <span id="page-5-2"></span>Jean Hergel and Sylvain Lefebvre. 2014. Clean color: Improving multi-filament 3D prints. Computer Graphics Forum 33, 2 (2014), 469–478. [https://doi.org/10.](https://doi.org/10.1111/cgf.12318) [1111/cgf.12318](https://doi.org/10.1111/cgf.12318)
- <span id="page-5-6"></span>[6] Ryuji Hirayama, Atsushi Shiraki, Makoto Naruse, Shinichiro Nakamura, Hirotaka Nakayama, Takashi Kakue, Tomoyoshi Shimobaba, and Tomoyoshi Ito. 2016. Optical Addressing of Multi-Colour Photochromic Material Mixture for Volumetric Display. Scientific Reports 6, 1 (2016), 31543.<https://doi.org/10.1038/srep31543>
- <span id="page-5-1"></span>[7] Yuhua Jin, Isabel Qamar, Michael Wessely, Aradhana Adhikari, Katarina Bulovic, Parinya Punpongsanon, and Stefanie Mueller. 2019. Photo-Chromeleon: Re-Programmable Multi-Color Textures Using Photochromic Dyes. In Proceedings of the 32nd Annual ACM Symposium on User Interface Software and Technology (New Orleans, LA, USA) (UIST '19). Association for Computing Machinery, New York, NY, USA, 701–712.<https://doi.org/10.1145/3332165.3347905>
- <span id="page-5-7"></span>[8] Yamada Chemical Co. Ltd. 2020.<https://ymdchem.com/en/> accessed: 19/02/2020.

ChromoPrint: A Multi-Color 3D Printer Based on a Reprogrammable Photochromic Resin

CHI '22 Extended Abstracts, April 29-May 5, 2022, New Orleans, LA, USA

- <span id="page-6-0"></span>[9] Henrique Teles Maia, Dingzeyu Li, Yuan Yang, and Changxi Zheng. 2019. Layer-Code: Optical Barcodes for 3D Printed Shapes. ACM Transactions on Graphics 38, 4, Article 112 (July 2019), 14 pages.<https://doi.org/10.1145/3306346.3322960>
- <span id="page-6-5"></span><span id="page-6-2"></span>[10] Mosaic Palette. 2021.<https://www.mosaicmfg.com> accessed: 01/12/2021. [11] Parinya Punpongsanon, Xin Wen, David S. Kim, and Stefanie Mueller. 2018. ColorMod: Recoloring 3D Printed Objects Using Photochromic Inks. In Proceedings
- of the 2018 CHI Conference on Human Factors in Computing Systems (Montreal QC, Canada) (CHI '18). Association for Computing Machinery, New York, NY, USA, Article 213, 12 pages.<https://doi.org/10.1145/3173574.3173787> [12] Haichuan Song, Jonàs Martínez, Pierre Bedell, Noémie Vennin, and Sylvain
- <span id="page-6-4"></span>Lefebvre. 2019. Colored Fused Filament Fabrication. ACM Transactions on Graphics 38, 5, Article 141 (June 2019), 11 pages.<https://doi.org/10.1145/3183793>
- <span id="page-6-3"></span>[13] Haruki Takahashi, Parinya Punpongsanon, and Jeeeun Kim. 2020. Programmable Filament: Printed Filaments for Multi-Material 3D Printing. In Proceedings of the

33rd Annual ACM Symposium on User Interface Software and Technology (Virtual Event, USA) (UIST '20). Association for Computing Machinery, New York, NY, USA, 1209–1221.<https://doi.org/10.1145/3379337.3415863>

- <span id="page-6-6"></span>[14] Dominic J. Wales, Qun Cao, Katharina Kastner, Erno Karjalainen, Graham N. Newton, and Victor Sans. 2018. 3D-Printable Photochromic Molecular Materials for Reversible Information Storage. Advanced Materials 30, 26 (2018), 1800159. <https://doi.org/10.1002/adma.201800159>
- <span id="page-6-1"></span>[15] Michael Wessely, Yuhua Jin, Cattalyya Nuengsigkapian, Aleksei Kashapov, Isabel P. S. Qamar, Dzmitry Tsetserukou, and Stefanie Mueller. 2021. ChromoUpdate: Fast Design Iteration of Photochromic Color Textures Using Grayscale Previews and Local Color Updates. In Proceedings of the 2021 CHI Conference on Human Factors in Computing Systems. Association for Computing Machinery, New York, NY, USA, Article 666, 13 pages.<https://doi.org/10.1145/3411764.3445391>